# Tech Share's Role

There are nearly 18,000 Federal, State, local, and tribal law enforcement agencies within the United States, all of which have different levels of technical expertise and varying investigative needs.

Tech Sharing was established to create and maintain a resource center for sharing technical solutions concerning widely used technical tools and applications. Identify and share best practices already in place within the law enforcement community.

- Assess existing law enforcement solutions and modify, if necessary, so they may be utilized throughout the law enforcement community.
- Focus on the acquisition, development and upkeep of the web portal.
- Develop and maintain electronic surveillance information, which includes solutions, technical expertise, and guidance.

# Location

The NDCAC, located in Fredericksburg, Virginia, opened in early 2013. The NDCAC facility is staffed with technical experts dedicated to supporting the law enforcement community. It also accommodates technical training sessions and meetings between law enforcement and industry.

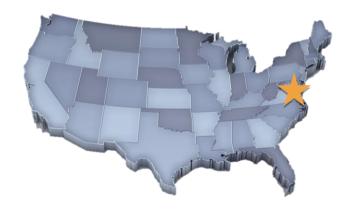

#### **Points of Contact: Tool Overview**

- Facebook Messenger Tool
- Cell Site Database
- **IMEI TAC Code Search**
- Gambit Web Service
- Catch and Handle
- CrossTalk
- CastViz
- iNimbus
- .Social
- **RIPT**
- U2L
- i1020
- LMK-LE

Technical Resource Group Main Number: 855-306-3222 E-mail: askndcac@ic.fbi.gov

NDCAC Main Number: 540-361-4600 E-mail: ndcac@ic.fbi.gov

> Marybeth Paglino Director, NDCAC

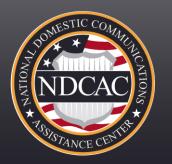

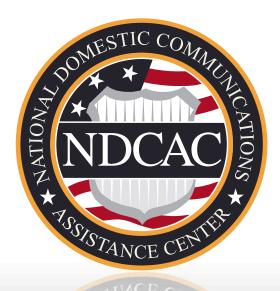

**Technology Sharing** 

UNCLASSIFIED/FOUO

### **Cell Site Database**

- Database of cell tower information for the correlation of communication detail records
- Provides current and historical cell tower information
- All information is downloadable for law enforcement use

### **Catch and Handle**

- Consensual monitoring software utilizing the Android OS
- The LEA is responsible for the device with service

#### **RIPT**

- Imports communication IP Data lawfully obtained by LEAs
- RIPT does an RIR "Whols" lookup on all unique IPs found

### i1020

- A machine to machine real time lookup service for lawfully authorized cell site location and sector information
- This service requires an intercept collection box system to interface with the service

#### **IMEI** Database

- A lookup tool to research a particular device (ie. make and model, supported bands and wireless capabilities).
- The information is based on the Type Allocation Code (TAC) within the IMEI

#### CrossTalk

- Designed to assist with open source internet research by automating the submission of search terms to third-party websites and organizing the information in a data card
- Access as a Chrome extension

# **Facebook Messenger Tool**

- Imports Facebook Messenger communication XML data lawfully obtained by LEAs from Facebook
- Ingests multiple files to create single report
- Creates comprehensive reporting in an Excel format

### U2L

- Useful Utilities Lite is an Android application that combines a number of different spreadsheets and calculators needed to complete cellular analysis
- Copy the results to use in another application (email, etc)
- SMS results to other teammates

#### CastViz

- Creates interactive maps, charts, and graphs from cell-site information, call data records (CDRs), and tower dumps.
- Organizes and visually represents this information quickly and effectively reducing manual analysis.
- All data maintained locally with the user.

# Cell Site Database

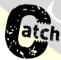

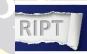

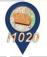

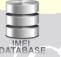

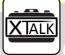

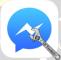

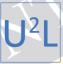

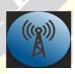

#### **Gambit**

 A service within your agency that intelligently parses and plot geo-location data (latitude, longitude, direction and speed)

### .Social

- Parses content and media out of the Social Media return, organizes and makes it searchable by a series of categories.
- Performs analysis of the data in order to determine close friends, common IPs, common devices, timeline of activity, etc.
- Exports Social Media Return, filtered data and pertinent Data to csv.

## LMK-LE

- Triage too<mark>l fo</mark>r safely viewing files, videos and audio files in a write protected environment
- Copy data from loose media to CD/DVD or USB flash drive
- Export examined digital media in PDF report

### **iNimbus**

- Reads in a raw iCloud backup zip data file, pursuant to lawful process.
- Uses the key included in the search warrant return to decrypt and reconstitute the content into their original format and directory paths based on instructions and decryption keys contained within the input zip file.

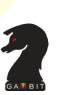

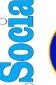

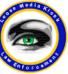

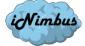